Name: Muhammad Johar Shah

# ID:14124

## BSSE

Software Project Management

Submitted to: Sir Zain Shaukat

#### Ans 1: **Cost-benefit Analysis:**

It is a standard way to assess the economic benefits

It consists of two steps:

- 1. Identify and estimate all the costs and benefits of carrying out the project
- 2. Express the costs and benefits in a common unit for easy comparison

#### Costs

- 1. Development costs
- 2. Setup costs
- 3. Operational costs

#### Benefits

- 1. Direct benefits
- 2. Assessable indirect benefits
- 3. Intangible benefits

### **Cost-benefit Evaluation Techniques Example:**

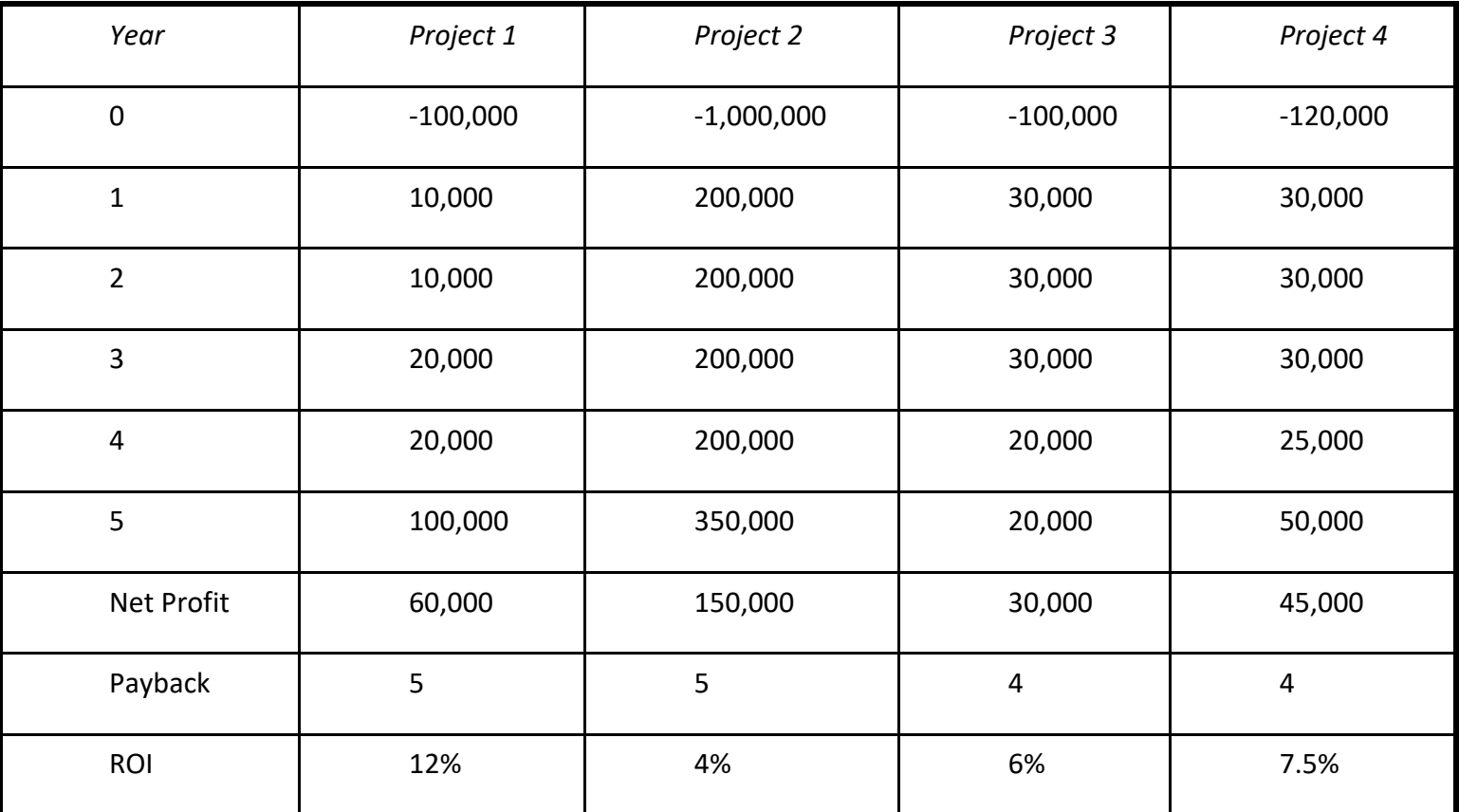

Ans 2: Function Point Analysis (FPA)

FPA was Developed by A. Albrecht in IBM. The main aim is to estimate the LOC of a system (line of code). LOC of system= FP of system × LOC-per-FP of the language

FPA is a top-down approach.

Developed by Albrecht (1979) and later refined by Albrecht and Gaffney (1983)

Used in development with 3GL (3<sup>rd</sup> Generation Language)

LOC means Line of Code (programming statement)

For COBOL, the LOC per FP is 91.

For C, the LOC per FP is 128.

Idea: Software system consists of five major components (or, *external user types*)

- External input types
- External output types
- Logical internal file types
- External interface file types
- External inquiry types

Identify each instance of each external user type in the proposed system

Classify each instance as having high, medium or low complexity

Assign the FP of each instance

FP of the system = sum of FP of individual components

#### Function Point Analysis

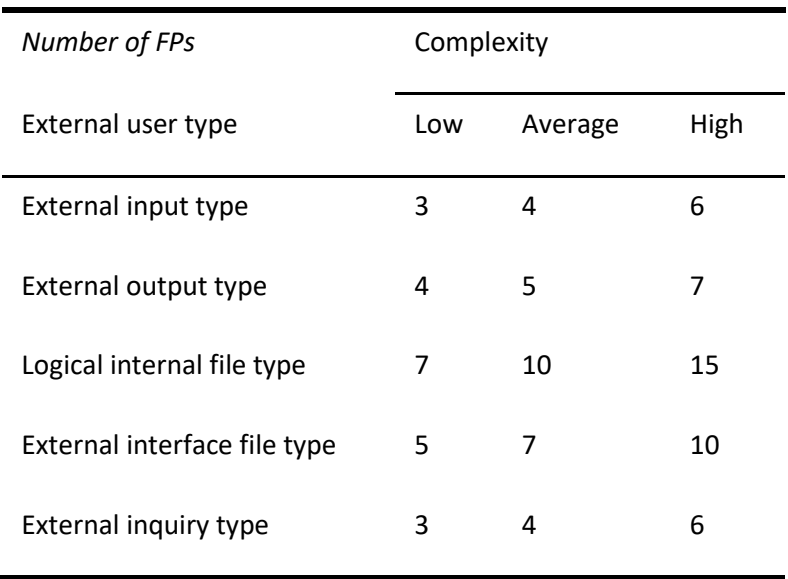

#### Function Point Analysis – Example

A component of an inventory system consisting of 'Add a record', 'Delete a record', 'Display a record', 'Edit a record', and 'Print a record' will have

- 3 external input types
- 1 external output type
- 1 external inquiry type

Then, assign FPs based on the complexity of each type

#### Object Point Analysis

Similar to function point analysis

Used on 4GL development projects

Takes account of features that may be more readily identifiable if the system is built on highlevel application building tools

#### Number and source of data tables

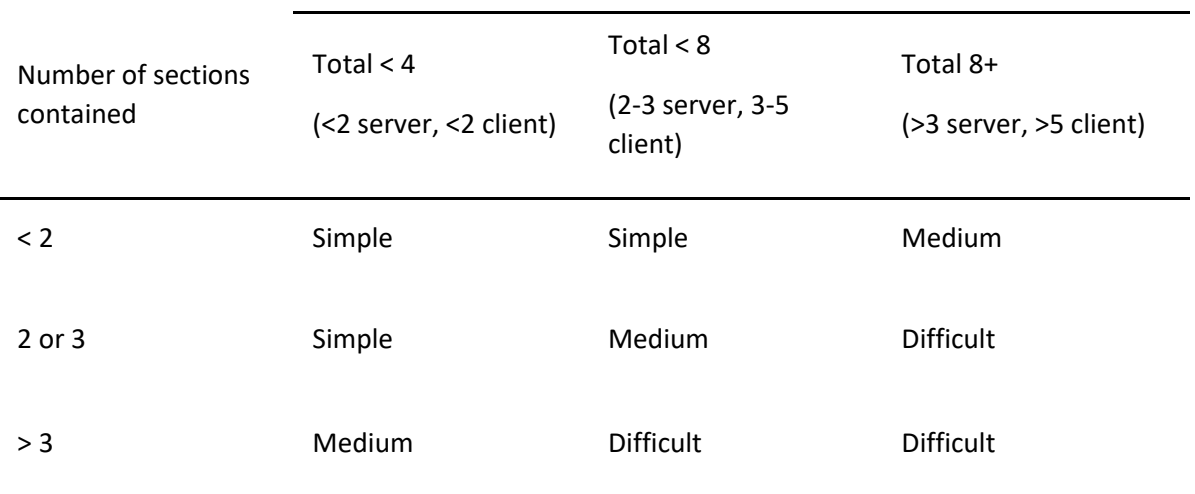

Steps:

Identify the number of screens, reports and 3GL components

Classify each object as Simple, Medium and Difficult

Assign the weight accordingly

Calculate the total object points

#### Total OP = sum of individual OP  $\times$  weighting

Deduct the reused objects (r% reused)

 $NOP = OP \times (1 - r\%)$ 

#### Identify the productivity rate of both developer and CASE

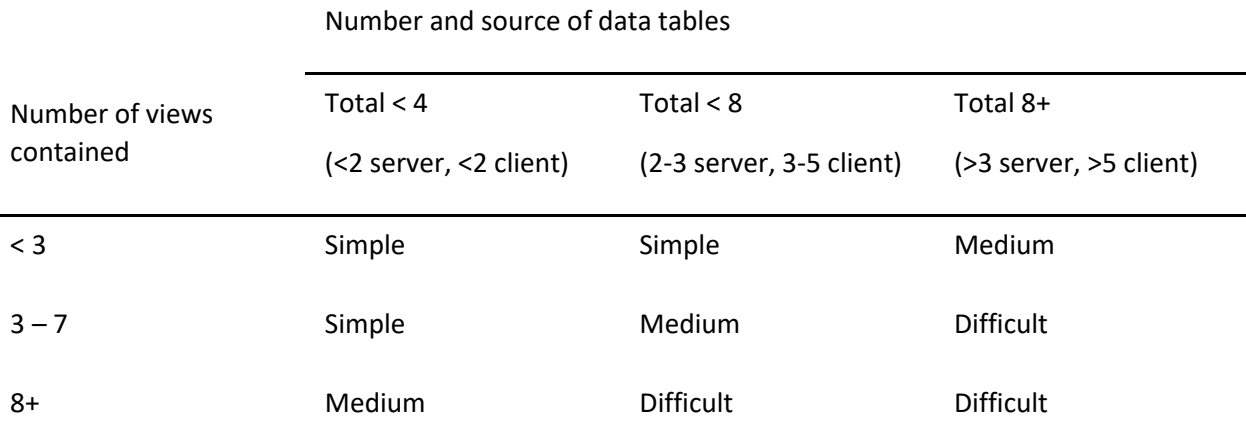

Productivity rate = average of the two PRs

Calculate the effort

Effort = NOP / Productivity Rate

Object Point Analysis – Screens

Object Point Analysis – Reports

### Object Point Analysis – Complexity Weightings

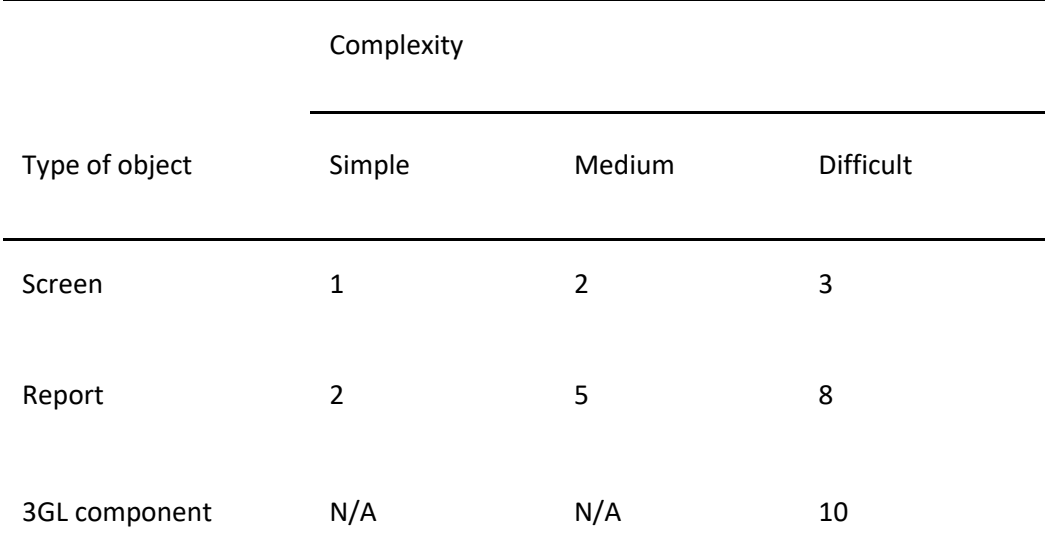

Object Point Analysis – Productivity Rate

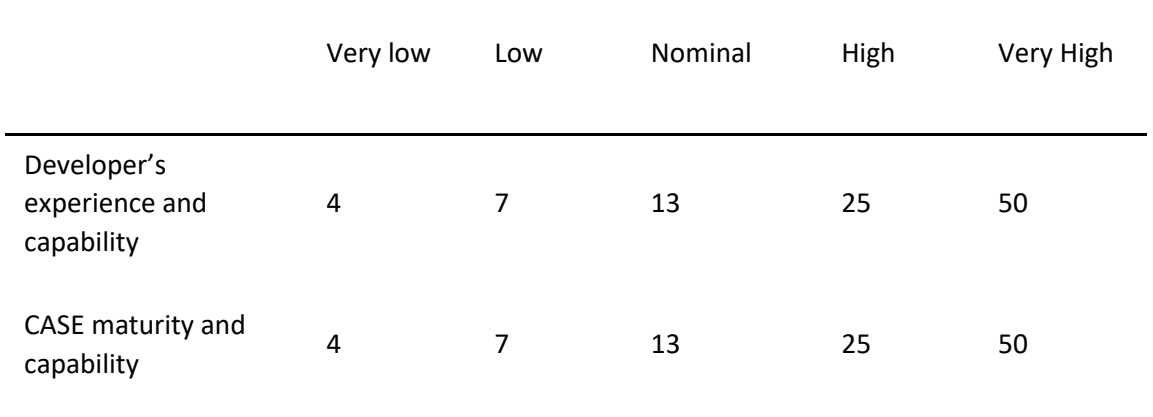

#### **Ans3:**

Cocomo (Constructive cost model):

It is a parametric cost model in which important aspects of software projects are characterized by variables (or parameters). Once the value of the parameters are determined, the cost can be computed from an equation.

It recognizes different approaches to software development such as

Prototyping, Incremental development etc.

History:

COCOMO originally proposed by Boehm in 1981, now called COCOMO 81

Later evolved to *Ada COCOMO* in 1989

In 1995, Boehm proposed COCOMO II

The basic model equation

Effort = Constant × (Size)<sup>scale factor</sup>× Effort Multiplier

- Effort in terms of person-months
- Constant: 2.45 in 1998
- Size: Estimated Size in KSLOC
- Scale Factor: combined process factors
- Effort Multiplier (EM): combined effort factors

Constructive Cost Model (COCOMO) Example:

A new project with estimated 400 KLOC embedded system has to be developed. Project manager has a choice of hiring from two pools of developers with very high application experience and very little experience in the programming language being used or developers of very low application experience but a lot of experience with the programming language. What is the impact of hiring all developers from one or the other pool.

Solution:

This is the case of embedded mode:

Hence 
$$
E = a_i (KLOC)^{bi*}EAF
$$
  $D = c_i (E)^{di}$ 

Case 1: Developers are with very high application experience and very little experience

in the programming language being used:

$$
EAF = 0.82*1.14=09348
$$

$$
E = 2.8(400)^{1.20} * 09348 = 3470 PM
$$

$$
D = 2.5(3470)^{0.32} = 33.9 M
$$

Case 2: Developers of very low application experience but a lot of experience with the programming language.

$$
EAF = 1.29 * 0.95 = 1.22
$$

$$
E = 2.8 (400)^{1.20*} 1.22 = 4528 PM
$$

$$
D = 2.5(4528)^{0.32} = 36.9 M
$$

Case 2 requires more effort and time. Hence, low quality application experience but a lot of programming language experience could not match with the very high application experience and very little programming language experience